# 61A Lecture 7

Monday, September 16

### Announcements

- Homework 2 due Tuesday at 11:59pm
- Project 1 due Thursday at 11:59pm
- Extra debugging office hours in Soda 405: Tuesday 6-8, Wednesday 6-7, Thursday 5-7
- Readers hold these office hours; they are the ones who give you composition scores!
- Optional guerrilla section Monday 6pm-8pm, meeting outside of Soda 310
- Midterm 1 is next Monday 9/23 from 7pm to 9pm in various locations across campus
  Closed book, paper-based exam.
  - •You may bring one hand-written page of notes that you created (front & back).
  - •You will have a study guide attached to your exam.
  - Midterm information: <u>http://inst.eecs.berkeley.edu/~cs61a/fa13/exams/midterm1.html</u>
  - Review session: Saturday 9/21 (details TBD)
  - HKN Review session: Sunday 9/22 (details TBD)
  - -Review office hours on Monday 9/23 (details TBD)

**Recursive Functions** 

### **Recursive Functions**

**Definition:** A function is called *recursive* if the body of that function calls itself, either directly or indirectly.

**Implication:** Executing the body of a recursive function may require applying that function again.

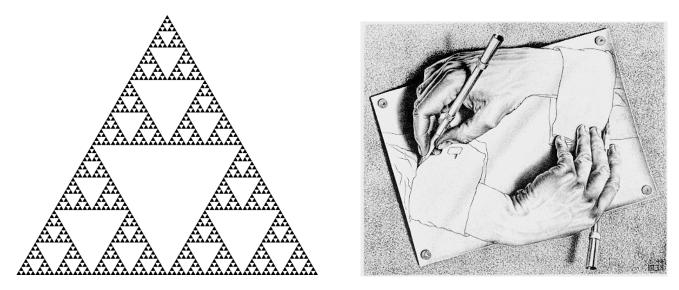

Drawing Hands, by M. C. Escher (lithograph, 1948)

#### 2+0+1+3 = 6

If a number a is divisible by 9, then sum\_digits(a) is also divisible by 9.
Useful for typo detection!

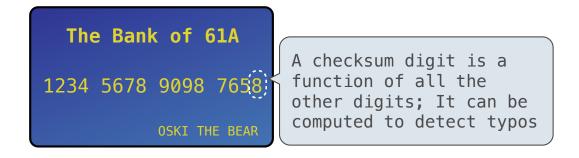

• Credit cards actually use the Luhn algorithm, which we'll implement after digit\_sum.

### Sum Digits Without a While Statement

```
def split(n):
```

```
"""Split positive n into all but its last digit and its last digit."""
return n // 10, n % 10
```

#### def sum\_digits(n):

"""Return the sum of the digits of positive integer n."""

**if** n < 10:

return n

#### else:

```
all_but_last, last = split(n)
return sum_digits(all_but_last) + last
```

### The Anatomy of a Recursive Function

- The **def statement header** is similar to other functions
- Conditional statements check for **base cases**
- Base cases are evaluated without recursive calls
- Recursive cases are evaluated with recursive calls

```
def sum_digits(n):
    """Return the sum of the digits of positive integer n."""
    if n < 10:</pre>
```

return n

```
else:
```

```
all_but_last, last = split(n)
return sum_digits(all_but_last) + last
```

(Demo)

**Recursion in Environment Diagrams** 

## **Recursion in Environment Diagrams**

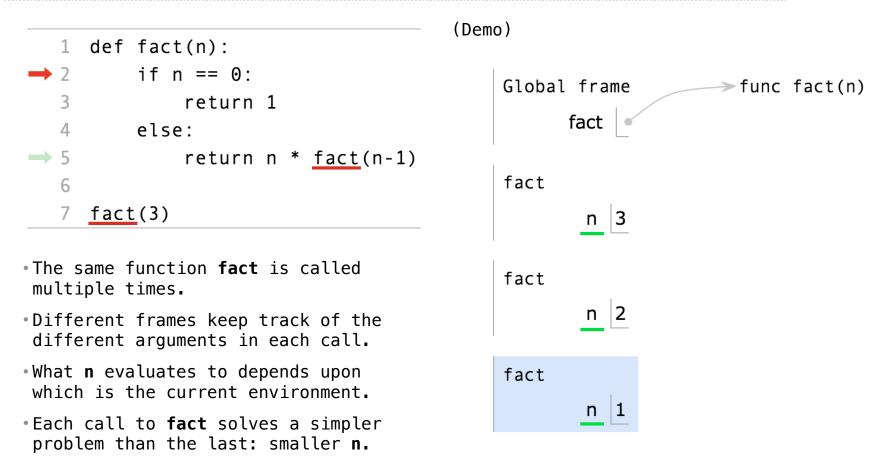

**Iteration vs Recursion** 

Iteration is a special case of recursion
$$4! = 4 \cdot 3 \cdot 2 \cdot 1 = 24$$
Using iterative control:Using recursion:def fact\_iter(n):  
total, k = 1, 1  
while k <= n:  
total, k = total\*k, k+1def fact(n):  
if n == 0:  
return 1  
else:  
return n \* fact(n-1)Math: $n! = \prod_{k=1}^{n} k$  $n! = \begin{cases} 1 & \text{if } n = 0 \\ n \cdot (n-1)! & \text{otherwise} \end{cases}$ Names:n, total, k, fact\_itern, fact

Example: <u>http://goo.gl/NgH3Lf</u>

Verifying Recursive Functions

The Recursive Leap of Faith

```
def fact(n):
    if n == 0:
        return 1
    else:
        return n * fact(n-1)
```

- Is fact implemented correctly?
- 1. Verify the base case.
- 2. Treat fact as a functional abstraction!
- 3. Assume that fact(n-1) is correct.
- 4. Verify that fact(n) is correct, assuming that
   fact(n-1) correct.

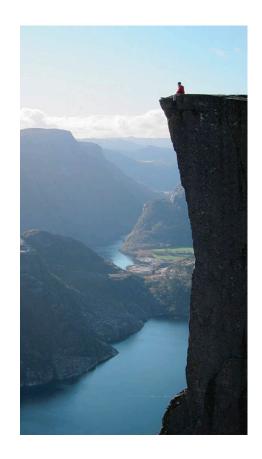

Photo by Kevin Lee, Preikestolen, Norway

**Mutual Recursion** 

The Luhn Algorithm

Used to verify credit card numbers

From Wikipedia: <a href="http://en.wikipedia.org/wiki/Luhn\_algorithm">http://en.wikipedia.org/wiki/Luhn\_algorithm</a>

- 1. From the rightmost digit, which is the check digit, moving left, double the value of every second digit; if product of this doubling operation is greater than 9 (e.g., 7 \* 2 = 14), then sum the digits of the products (e.g., 10: 1 + 0 = 1, 14: 1 + 4 = 5).
- 2. Take the sum of all the digits.

| 1 | 3 | 8     | 7 | 4 | 3 |      |
|---|---|-------|---|---|---|------|
| 2 | 3 | 1+6=7 | 7 | 8 | 3 | = 30 |

The Luhn sum of a valid credit card number is a multiple of 10.

(Demo)

14

**Recursion and Iteration** 

### **Converting Recursion to Iteration**

Can be tricky: Iteration is a special case of recursion.

Idea: Figure out what state must be maintained by the iterative function.

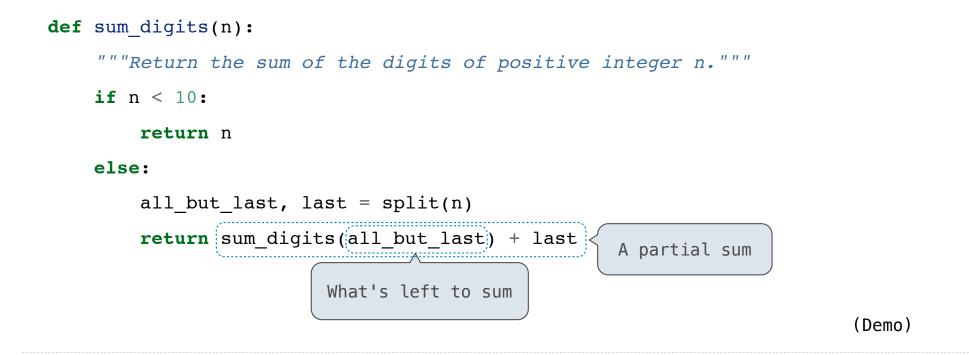

**Converting Iteration to Recursion** 

More formulaic: Iteration is a special case of recursion.

Idea: The state of an iteration can be passed as arguments.

17